# **BIG-IP Digital Certificates: Administration**

Version 11.6

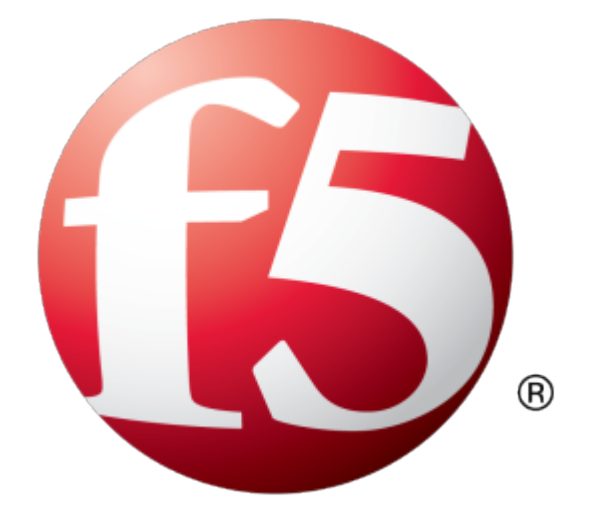

# **Table of Contents**

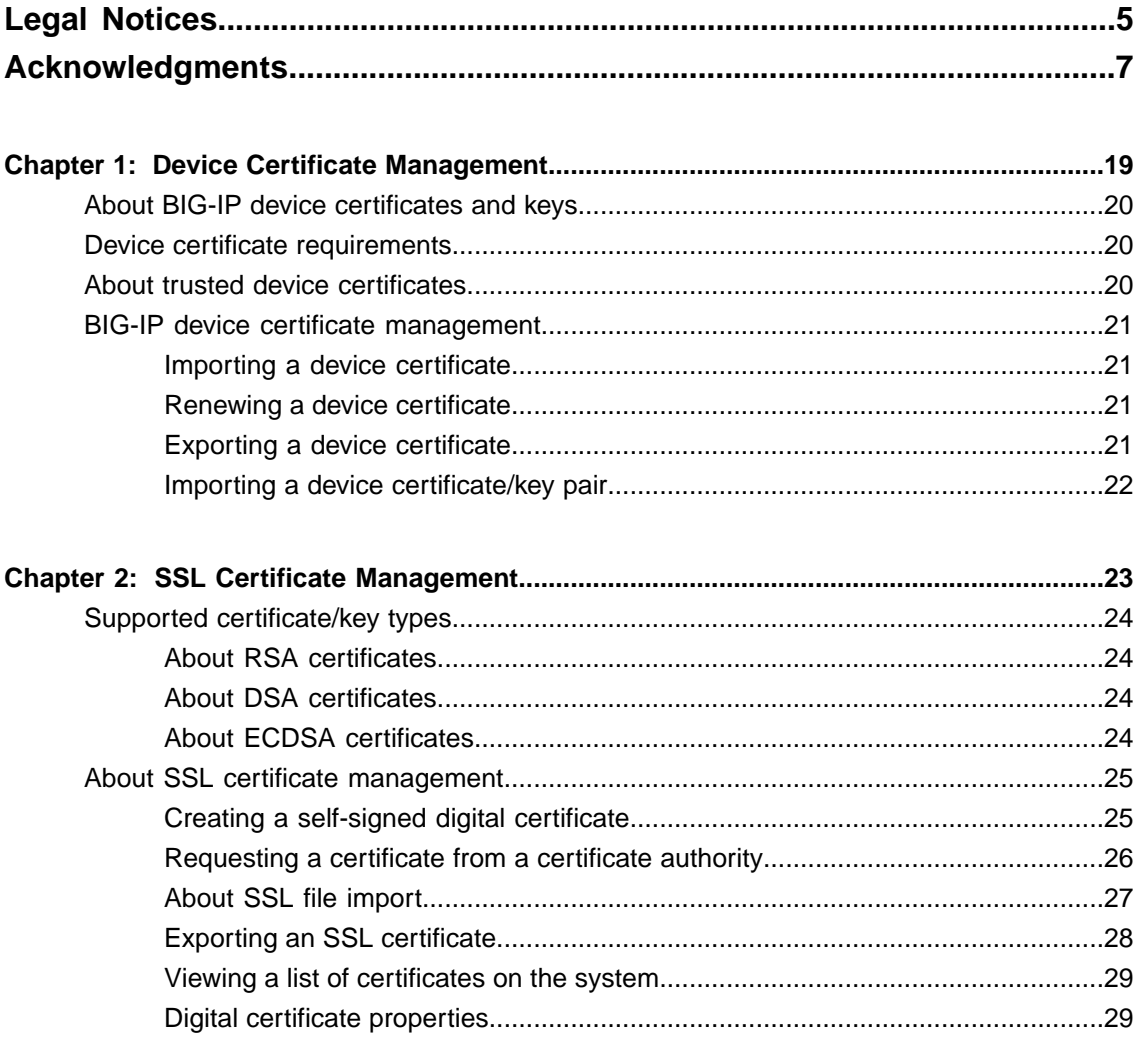

**Table of Contents**

# <span id="page-4-0"></span>**Legal Notices**

### **Publication Date**

This document was published on August 20, 2014.

### **Publication Number**

MAN-0541-00

### **Copyright**

Copyright © 2014, F5 Networks, Inc. All rights reserved.

F5 Networks, Inc. (F5) believes the information it furnishes to be accurate and reliable. However, F5 assumes no responsibility for the use of this information, nor any infringement of patents or other rights of third parties which may result from its use. No license is granted by implication or otherwise under any patent, copyright, or other intellectual property right of F5 except as specifically described by applicable user licenses. F5 reserves the right to change specifications at any time without notice.

#### **Trademarks**

AAM, Access Policy Manager, Advanced Client Authentication, Advanced Firewall Manager, Advanced Routing, AFM, Application Acceleration Manager, Application Security Manager, APM, ARX, AskF5, ASM, BIG-IP, BIG-IQ, Cloud Extender, CloudFucious, Cloud Manager, Clustered Multiprocessing, CMP, COHESION, Data Manager, DevCentral, DevCentral [DESIGN], DNS Express, DSC, DSI, Edge Client, Edge Gateway, EdgePortal, ELEVATE, EM, Enterprise Manager, ENGAGE,F5,F5 [DESIGN],F5 Certified [DESIGN],F5 Networks,F5SalesXchange [DESIGN],F5Synthesis, f5Synthesis,F5Synthesis[DESIGN], F5 TechXchange [DESIGN], Fast Application Proxy, Fast Cache, FirePass, Global Traffic Manager, GTM, GUARDIAN, iApps, IBR, iCall, Intelligent Browser Referencing, Intelligent Compression, IPv6 Gateway, iControl, iHealth, iQuery, iRules, iRules OnDemand, iSession, L7 Rate Shaping, LC, Link Controller, LineRate, LineRate Systems [DESIGN], Local Traffic Manager, LROS, LTM, Message Security Manager, MobileSafe, MSM, OneConnect, Packet Velocity, PEM, Policy Enforcement Manager, Protocol Security Manager, PSM, Real Traffic Policy Builder, SalesXchange, ScaleN, SDAC (except in Japan), SDC, Signalling Delivery Controller, Solutions for an application world, Software Designed Applications Services, SSL Acceleration, StrongBox, SuperVIP, SYN Check, TCP Express, TDR, TechXchange, TMOS, TotALL, Traffic Management Operating System, Traffix (except Germany), Traffix [DESIGN] (except Germany), Transparent Data Reduction, UNITY, VAULT, vCMP, VE F5 [DESIGN], Versafe, Versafe [DESIGN], VIPRION, Virtual Clustered Multiprocessing, WebSafe, and ZoneRunner, are trademarks or service marks of F5 Networks, Inc., in the U.S. and other countries, and may not be used without F5's express written consent.

All other product and company names herein may be trademarks of their respective owners.

### **Patents**

This product may be protected by one or more patents indicated at: *<http://www.f5.com/about/guidelines-policies/patents>*

### **Export Regulation Notice**

This product may include cryptographic software. Under the Export Administration Act, the United States government may consider it a criminal offense to export this product from the United States.

### **RF Interference Warning**

This is a Class A product. In a domestic environment this product may cause radio interference, in which case the user may be required to take adequate measures.

### **FCC Compliance**

This equipment has been tested and found to comply with the limits for a Class A digital device pursuant to Part 15 of FCC rules. These limits are designed to provide reasonable protection against harmful interference when the equipment is operated in a commercial environment. This unit generates, uses, and can radiate radio frequency energy and, if not installed and used in accordance with the instruction manual, may cause harmful interference to radio communications. Operation of this equipment in a residential area is likely to cause harmful interference, in which case the user, at his own expense, will be required to take whatever measures may be required to correct the interference.

Any modificationsto this device, unless expressly approved by the manufacturer, can void the user's authority to operate this equipment under part 15 of the FCC rules.

### **Canadian Regulatory Compliance**

This Class A digital apparatus complies with Canadian ICES-003.

### **Standards Compliance**

This product conforms to the IEC, European Union, ANSI/UL and Canadian CSA standards applicable to Information Technology products at the time of manufacture.

# <span id="page-6-0"></span>**Acknowledgments**

This product includes software developed by Bill Paul. This product includes software developed by Jonathan Stone. This product includes software developed by Manuel Bouyer. This product includes software developed by Paul Richards. This product includes software developed by the NetBSD Foundation, Inc. and its contributors. This product includes software developed by the Politecnico di Torino, and its contributors. This product includes software developed by the Swedish Institute of Computer Science and its contributors. This product includes software developed by the University of California, Berkeley and its contributors. This product includes software developed by the Computer Systems Engineering Group at the Lawrence Berkeley Laboratory. This product includes software developed by Christopher G. Demetriou for the NetBSD Project. This product includes software developed by Adam Glass. This product includes software developed by Christian E. Hopps. This product includes software developed by Dean Huxley. This product includes software developed by John Kohl. This product includes software developed by Paul Kranenburg. This product includes software developed by Terrence R. Lambert. This product includes software developed by Philip A. Nelson. This product includes software developed by Herb Peyerl. This product includes software developed by Jochen Pohl for the NetBSD Project. This product includes software developed by Chris Provenzano. This product includes software developed by Theo de Raadt. This product includes software developed by David Muir Sharnoff. This product includes software developed by SigmaSoft, Th. Lockert. This product includes software developed for the NetBSD Project by Jason R. Thorpe. This product includes software developed by Jason R. Thorpe for And Communications, http://www.and.com. This product includes software developed for the NetBSD Project by Frank Van der Linden. This product includes software developed for the NetBSD Project by John M. Vinopal. This product includes software developed by Christos Zoulas. This product includes software developed by the University of Vermont and State Agricultural College and Garrett A. Wollman.

This product includes software developed by Balazs Scheidler (bazsi@balabit.hu), which is protected under the GNU Public License.

This product includes software developed by Niels Mueller (nisse@lysator.liu.se), which is protected under the GNU Public License.

In the following statement, "This software" refers to the Mitsumi CD-ROM driver: This software was developed by Holger Veit and Brian Moore for use with 386BSD and similar operating systems. "Similar operating systems" includes mainly non-profit oriented systems for research and education, including but not restricted to NetBSD, FreeBSD, Mach (by CMU).

This product includes software developed by the Apache Group for use in the Apache HTTP server project (http://www.apache.org/).

This product includes software licensed from Richard H. Porter under the GNU Library General Public License (© 1998, Red Hat Software), www.gnu.org/copyleft/lgpl.html.

This product includes the standard version of Perl software licensed under the Perl Artistic License ( $\degree$  1997, 1998 Tom Christiansen and Nathan Torkington). All rightsreserved. You mayfind the most currentstandard version of Perl at http://www.perl.com.

This product includes software developed by Jared Minch.

This product includes software developed by the OpenSSL Project for use in the OpenSSL Toolkit (http://www.openssl.org/).

This product includes cryptographic software written by Eric Young (eay@cryptsoft.com).

This product contains software based on oprofile, which is protected under the GNU Public License.

This product includes software with glib library utility functions, which is protected under the GNU Public License.

This product includes software with grub2 bootloader functions, which is protected under the GNU Public License.

This product includes software with the Intel Gigabit Linux driver, which is protected under the GNU Public License. Copyright ©1999 - 2012 Intel Corporation.

This product includes software with the Intel 10 Gigabit PCI Express Linux driver, which is protected under the GNU Public License. Copyright ©1999 - 2012 Intel Corporation.

This product includes RRDtool software developed by Tobi Oetiker (http://www.rrdtool.com/index.html) and licensed under the GNU General Public License.

This product contains software licensed from Dr. Brian Gladman under the GNU General Public License (GPL).

This product includes software developed by the Apache Software Foundation (http://www.apache.org/).

This product includes Hypersonic SQL.

This product contains software developed by the Regents of the University of California, Sun Microsystems, Inc., Scriptics Corporation, and others.

This product includes software developed by the Internet Software Consortium.

This product includes software developed by Nominum, Inc. (http://www.nominum.com).

This product contains software developed by Broadcom Corporation, which is protected under the GNU Public License.

This product containssoftware developed by MaxMind LLC, and is protected under the GNU Lesser General Public License, as published by the Free Software Foundation.

This product includes software developed by Andrew Tridgell, which is protected under the GNU Public License, copyright ©1992-2000.

This product includes software developed by Jeremy Allison, which is protected under the GNU Public License, copyright ©1998.

This product includes software developed by Guenther Deschner, which is protected under the GNU Public License, copyright ©2008.

This product includes software developed by www.samba.org, which is protected under the GNU Public License, copyright ©2007.

This product includes software from Allan Jardine, distributed under the MIT License.

This product includes software from Trent Richardson, distributed under the MIT License.

This product includes vmbus drivers distributed by Microsoft Corporation.

This product includes software from Cavium.

This product includes software from Webroot, Inc.

This product includes software from Maxmind, Inc.

This product includes software from OpenVision Technologies, Inc. Copyright ©1993-1996, OpenVision Technologies, Inc. All Rights Reserved.

This product includes software developed by Matt Johnson, distributed under the MIT License. Copyright  $^{\circ}2012$ .

Permission is hereby granted, free of charge, to any person obtaining a copy of this software and associated documentation files (the "Software"), to deal in the Software without restriction, including without limitation the rights to use, copy, modify, merge, publish, distribute, sublicense, and/or sell copies of the Software, and to permit persons to whom the Software is furnished to do so, subject to the following conditions:

The above copyright notice and this permission notice shall be included in all copies or substantial portions of the Software.

THE SOFTWARE IS PROVIDED "AS IS", WITHOUT WARRANTY OF ANY KIND, EXPRESS OR IMPLIED, INCLUDING BUT NOT LIMITED TO THE WARRANTIES OF MERCHANTABILITY, FITNESS FOR A PARTICULAR PURPOSE AND NONINFRINGEMENT. IN NO EVENT SHALL THE AUTHORS OR COPYRIGHT HOLDERS BE LIABLE FOR ANY CLAIM, DAMAGES OR OTHER LIABILITY, WHETHER IN AN ACTION OF CONTRACT, TORT OR OTHERWISE, ARISING FROM, OUT OF OR IN CONNECTION WITH THE SOFTWARE OR THE USE OR OTHER DEALINGS IN THE SOFTWARE.

This product includes software from NLnetLabs. Copyright ©2001-2006. All rights reserved.

Redistribution and use in source and binary forms, with or without modification, are permitted provided that the following conditions are met:

- Redistributions of source code must retain the above copyright notice, this list of conditions and the following disclaimer.
- Redistributions in binary form must reproduce the above copyright notice, this list of conditions and the following disclaimer in the documentation and/or other materials provided with the distribution.
- Neither the name of NLnetLabs nor the names of its contributors may be used to endorse or promote products derived from this software without specific prior written permission.

THIS SOFTWARE IS PROVIDED BY THE COPYRIGHT HOLDERS AND CONTRIBUTORS "AS IS" AND ANY EXPRESS OR IMPLIED WARRANTIES, INCLUDING, BUT NOT LIMITED TO, THE IMPLIED WARRANTIES OF MERCHANTABILITY AND FITNESSFOR A PARTICULAR PURPOSE ARE DISCLAIMED. IN NO EVENT SHALL THE COPYRIGHT OWNER OR CONTRIBUTORS BE LIABLE FOR ANY DIRECT, INDIRECT, INCIDENTAL, SPECIAL, EXEMPLARY, OR CONSEQUENTIAL DAMAGES (INCLUDING, BUT NOT LIMITED TO, PROCUREMENT OF SUBSTITUTE GOODS OR SERVICES; LOSS OF USE, DATA, OR PROFITS; OR BUSINESS INTERRUPTION) HOWEVER CAUSED AND ON ANY THEORY OF LIABILITY, WHETHER IN CONTRACT,STRICT LIABILITY, ORTORT (INCLUDING NEGLIGENCE OR OTHERWISE) ARISING IN ANY WAY OUT OF THE USE OF THIS SOFTWARE, EVEN IF ADVISED OF THE POSSIBILITY OF SUCH DAMAGE.

This product includes GRand Unified Bootloader (GRUB) software developed under the GNU Public License, copyright ©2007.

This product includes Intel QuickAssist kernel module, library, and headers software licensed under the GNU General Public License (GPL).

This product includes gd-libgd library software developed by the following in accordance with the following copyrights:

- Portions copyright  $^{\circ}$ 1994, 1995, 1996, 1997, 1998, 2000, 2001, 2002 by Cold Spring Harbor Laboratory. Funded under Grant P41-RR02188 by the National Institutes of Health.
- Portions copyright ©1996, 1997, 1998, 1999, 2000, 2001, 2002 by Boutell.Com, Inc.
- Portions relating to GD2 format copyright ©1999, 2000, 2001, 2002 Philip Warner.
- Portions relating to PNG copyright <sup>©</sup>1999, 2000, 2001, 2002 Greg Roelofs.
- Portions relating to gdttf.c copyright  $\textcircled{1999}$ , 2000, 2001, 2002 John Ellson (ellson (alucent.com).
- Portions relating to gdft.c copyright ©2001, 2002 John Ellson (ellson@lucent.com).
- Portions copyright ©2000, 2001, 2002, 2003, 2004, 2005, 2006, 2007 2008 Pierre-Alain Joye  $(pierre@libgd.org)$ .
- Portions relating to JPEG and to color quantization copyright ©2000, 2001, 2002, Doug Becker and copyright ©1994, 1995, 1996, 1997, 1998, 1999, 2000, 2001, 2002, Thomas G. Lane. This software is based in part on the work of the Independent JPEG Group.
- Portions relating to WBMP copyright 2000, 2001, 2002 Maurice Szmurlo and Johan Van den Brande. Permission has been granted to copy, distribute and modify gd in any context without fee, including a commercial application, provided that this notice is present in user-accessible supporting documentation.

This product includes software developed by Oracle America, Inc. Copyright ©2012.

- **1.** Java Technology Restrictions. Licensee shall not create, modify, change the behavior of, or authorize licensees of licensee to create, modify, or change the behavior of, classes, interfaces, or subpackages that are in any way identified as "java", "javax", "sun" or similar convention as specified by Oracle in any naming convention designation. In the event that Licensee creates an additional API(s) which: (a) extends the functionality of a Java Environment; and (b) is exposed to third party software developers for the purpose of developing additional software which invokes such additional API, Licensee must promptly publish broadly an accurate specification for such API for free use by all developer.
- **2.** Trademarks and Logos. This License does not authorize an end user licensee to use any Oracle America, Inc. name, trademark, service mark, logo or icon. The end user licensee acknowledges that Oracle owns the Java trademark and all Java-related trademarks, logos and icon including the Coffee Cup and Duke ("Java Marks") and agrees to: (a) comply with the Java Trademark Guidelines at http://www.oraclc.com/html/3party.html; (b) not do anything harmful to or inconsistent with Oracle's rights in the Java Marks; and (c) assist Oracle in protecting those rights, including assigning to Oracle any rights acquired by Licensee in any Java Mark.
- **3.** Source Code. Software may contain source code that, unless expressly licensed for other purposes, is provided solely for reference purposes pursuant to the terms of your license. Source code may not be redistributed unless expressly provided for in the terms of your license.
- **4.** Third Party Code. Additional copyright notices and license terms applicable to portion of the Software are set forth in the THIRDPARTYLICENSEREADME.txt file.
- **5.** Commercial Features. Use of the Commercial Features for any commercial or production purpose requires a separate license from Oracle. "Commercial Features" means those features identified in Table I-I (Commercial Features In Java SE Product Editions) of tile Software documentation accessible at http://www.oracle.com/technetwork/java/javase/documentation/index.html.

This product includes utilities developed by Linus Torvalds for inspecting devices connected to a USB bus.

This product includes perl-PHP-Serialization software, developed by Jesse Brown, copyright ©2003, and distributed under the Perl Development Artistic License (http://dev.perl.org/licenses/artistic.html).

This product includes software developed by members of the CentOS Project under the GNU Public License, copyright ©2004-2011 by the CentOS Project.

This product includes software licensed from Gerald Combs (gerald@wireshark.org) under the GNU General Public License as published by the Free Software Foundation; either version 2 of the License, or any later version. Copyright ©1998 Gerald Combs.

This product includes software licensed from Rémi Denis-Courmont under the GNU Library General Public License. Copyright ©2006 - 2011.

This product includes software developed by jQuery Foundation and other contributors, distributed under the MIT License. Copyright ©2014 jQuery Foundation and other contributors (http://jquery.com/).

Permission is hereby granted, free of charge, to any person obtaining a copy of this software and associated documentation files (the "Software"), to deal in the Software without restriction, including without limitation the rights to use, copy, modify, merge, publish, distribute, sublicense, and/or sell copies of the Software, and to permit persons to whom the Software is furnished to do so, subject to the following conditions:

The above copyright notice and this permission notice shall be included in all copies or substantial portions of the Software.

THE SOFTWARE IS PROVIDED "AS IS", WITHOUT WARRANTY OF ANY KIND, EXPRESS OR IMPLIED, INCLUDING BUT NOT LIMITED TO THE WARRANTIES OF MERCHANTABILITY, FITNESS FOR A PARTICULAR PURPOSE AND NONINFRINGEMENT. IN NO EVENT SHALL THE AUTHORS OR COPYRIGHT HOLDERS BE LIABLE FOR ANY CLAIM, DAMAGES OR OTHER LIABILITY, WHETHER IN AN ACTION OF CONTRACT, TORT OR OTHERWISE, ARISING FROM, OUT OF OR IN CONNECTION WITH THE SOFTWARE OR THE USE OR OTHER DEALINGS IN THE SOFTWARE.

This product includessoftware developed by Trent Richardson, distributed under the MIT License. Copyright ©2012 jQuery Foundation and other contributors (http://jquery.com/).

Permission is hereby granted, free of charge, to any person obtaining a copy of this software and associated documentation files (the "Software"), to deal in the Software without restriction, including without limitation the rights to use, copy, modify, merge, publish, distribute, sublicense, and/or sell copies of the Software, and to permit persons to whom the Software is furnished to do so, subject to the following conditions:

The above copyright notice and this permission notice shall be included in all copies or substantial portions of the Software.

THE SOFTWARE IS PROVIDED "AS IS", WITHOUT WARRANTY OF ANY KIND, EXPRESS OR IMPLIED, INCLUDING BUT NOT LIMITED TO THE WARRANTIES OF MERCHANTABILITY, FITNESS FOR A PARTICULAR PURPOSE AND NONINFRINGEMENT. IN NO EVENT SHALL THE AUTHORS OR COPYRIGHT HOLDERS BE LIABLE FOR ANY CLAIM, DAMAGES OR OTHER LIABILITY, WHETHER IN AN ACTION OF CONTRACT, TORT OR OTHERWISE, ARISING FROM, OUT OF OR IN CONNECTION WITH THE SOFTWARE OR THE USE OR OTHER DEALINGS IN THE SOFTWARE.

This product includes software developed by Allan Jardine, distributed under the MIT License. Copyright ©2008 - 2012, Allan Jardine, all rights reserved, jQuery Foundation and other contributors (http://jquery.com/).

Permission is hereby granted, free of charge, to any person obtaining a copy of this software and associated documentation files (the "Software"), to deal in the Software without restriction, including without limitation the rights to use, copy, modify, merge, publish, distribute, sublicense, and/or sell copies of the Software, and to permit persons to whom the Software is furnished to do so, subject to the following conditions:

The above copyright notice and this permission notice shall be included in all copies or substantial portions of the Software.

THE SOFTWARE IS PROVIDED "AS IS", WITHOUT WARRANTY OF ANY KIND, EXPRESS OR IMPLIED, INCLUDING BUT NOT LIMITED TO THE WARRANTIES OF MERCHANTABILITY, FITNESS FOR A PARTICULAR PURPOSE AND NONINFRINGEMENT. IN NO EVENT SHALL THE AUTHORS OR COPYRIGHT HOLDERS BE LIABLE FOR ANY CLAIM, DAMAGES OR OTHER LIABILITY, WHETHER IN AN ACTION OF CONTRACT, TORT OR OTHERWISE, ARISING FROM, OUT OF OR IN CONNECTION WITH THE SOFTWARE OR THE USE OR OTHER DEALINGS IN THE SOFTWARE.

This product includes software developed by Douglas Gilbert. Copyright ©1992 - 2012 The FreeBSD Project. All rights reserved.

Redistribution and use in source and binary forms, with or without modification, are permitted provided that the following conditions are met:

- **1.** Redistributions of source code must retain the above copyright notice, this list of conditions and the following disclaimer.
- **2.** Redistributions in binary form must reproduce the above copyright notice, this list of conditions and the following disclaimer in the documentation and/or other materials provided with the distribution.

THIS SOFTWARE IS PROVIDED BY THE FREEBSD PROJECT "AS IS" AND ANY EXPRESS OR IMPLIED WARRANTIES, INCLUDING, BUT NOT LIMITED TO, THE IMPLIED WARRANTIES OF MERCHANTABILITY AND FITNESS FOR A PARTICULAR PURPOSE ARE DISCLAIMED. IN NO EVENT SHALL THE FREEBSD PROJECT OR CONTRIBUTORS BE LIABLE FOR ANY DIRECT, INDIRECT,INCIDENTAL,SPECIAL,EXEMPLARY, ORCONSEQUENTIAL DAMAGES(INCLUDING, BUT NOT LIMITED TO, PROCUREMENT OF SUBSTITUTE GOODS OR SERVICES; LOSS OF USE, DATA, OR PROFITS; OR BUSINESS INTERRUPTION) HOWEVER CAUSED AND ON ANY THEORY OF LIABILITY, WHETHER IN CONTRACT, STRICT LIABILITY, OR TORT (INCLUDING NEGLIGENCE OR OTHERWISE) ARISING IN ANY WAY OUT OF THE USE OF THIS SOFTWARE, EVEN IF ADVISED OF THE POSSIBILITY OF SUCH DAMAGE.

The views and conclusions contained in the software and documentation are those of the authors and should not be interpreted as representing official policies, either expressed or implied, of the FreeBSD Project.

This product includes software developed as open source software. Copyright ©1994 - 2012 The FreeBSD Project. All rights reserved.

Redistribution and use in source and binary forms, with or without modification, are permitted provided that the following conditions are met:

- **1.** Redistributions of source code must retain the above copyright notice, this list of conditions and the following disclaimer.
- **2.** Redistributions in binary form must reproduce the above copyright notice, this list of conditions and the following disclaimer in the documentation and/or other materials provided with the distribution.
- **3.** The names of the authors may not be used to endorse or promote products derived from this software without specific prior written permission.

### THIS SOFTWARE IS PROVIDED "AS IS" AND WITHOUT ANY EXPRESS OR IMPLIED WARRANTIES, INCLUDING, WITHOUT LIMITATION, THE IMPLIED WARRANTIES OF MERCHANTABILITY AND FITNESS FOR A PARTICULAR PURPOSE.

This product includes cryptographic software written by Eric Young (eay $@$ cryptsoft.com). Copyright <sup>©</sup>1998 - 2011 The OpenSSL Project. All rights reserved.

Redistribution and use in source and binary forms, with or without modification, are permitted provided that the following conditions are met:

- **1.** Redistributions of source code must retain the above copyright notice, this list of conditions and the following disclaimer.
- **2.** Redistributions in binary form must reproduce the above copyright notice, this list of conditions and the following disclaimer in the documentation and/or other materials provided with the distribution.
- **3.** All advertising materials mentioning features or use of this software must display the following acknowledgment: "This product includes software developed by the OpenSSL Project for use in the OpenSSL Toolkit. (http://www.openssl.org/)"
- **4.** The names "OpenSSL Toolkit" and "OpenSSL Project" must not be used to endorse or promote products derived from this software without prior written permission. For written permission, please contact openssl-core@openssl.org.
- **5.** Products derived from this software may not be called "OpenSSL" nor may "OpenSSL" appear in their names without prior written permission of the OpenSSL Project.
- **6.** Redistributions of any form whatsoever must retain the following acknowledgment: "This product includes software developed by the OpenSSL Project for use in the OpenSSL Toolkit (http://www.openssl.org/)"

THIS SOFTWARE IS PROVIDED BY THE OpenSSL PROJECT "AS IS" AND ANY EXPRESSED OR IMPLIED WARRANTIES, INCLUDING, BUT NOT LIMITED TO, THE IMPLIED WARRANTIES OF MERCHANTABILITY AND FITNESS FOR A PARTICULAR PURPOSE ARE DISCLAIMED. IN NO EVENT SHALL THE OpenSSL PROJECT OR ITS CONTRIBUTORS BE LIABLE FOR ANY DIRECT, INDIRECT,INCIDENTAL,SPECIAL,EXEMPLARY, ORCONSEQUENTIAL DAMAGES(INCLUDING, BUT NOT LIMITED TO, PROCUREMENT OF SUBSTITUTE GOODS OR SERVICES; LOSS OF USE, DATA, OR PROFITS; OR BUSINESS INTERRUPTION) HOWEVER CAUSED AND ON ANY THEORY OF LIABILITY, WHETHER IN CONTRACT, STRICT LIABILITY, OR TORT (INCLUDING NEGLIGENCE OR OTHERWISE) ARISING IN ANY WAY OUT OF THE USE OF THIS SOFTWARE, EVEN IF ADVISED OF THE POSSIBILITY OF SUCH DAMAGE.

This product includes software licensed from William Ferrell, Selene Scriven and many other contributors under the GNU General Public License, copyright ©1998 - 2006.

This product includes software developed by Thomas Williams and Colin Kelley. Copyright ©1986 - 1993, 1998, 2004, 2007

Permission to use, copy, and distribute this software and its documentation for any purpose with or without fee is hereby granted, provided that the above copyright notice appear in all copies and that both that copyright notice and this permission notice appear in supporting documentation. Permission to modify the software is granted, but not the right to distribute the complete modified source code. Modifications are to be distributed as patches to the released version. Permission to distribute binaries produced by compiling modified sources is granted, provided you

- **1.** distribute the corresponding source modifications from the released version in the form of a patch file along with the binaries,
- **2.** add special version identification to distinguish your version in addition to the base release version number,
- **3.** provide your name and address as the primary contact for the support of your modified version, and
- **4.** retain our contact information in regard to use of the base software.

Permission to distribute the released version of the source code along with corresponding source modifications in the form of a patch file is granted with same provisions 2 through 4 for binary distributions. This software is provided "as is" without express or implied warranty to the extent permitted by applicable law.

This product includes software developed by the Computer Systems Engineering Group at Lawrence Berkeley Laboratory. Copyright ©1990-1994 Regents of the University of California. All rights reserved. Redistribution and use in source and binary forms, with or without modification, are permitted provided that the following conditions are met:

- **1.** Redistributions of source code must retain the above copyright notice, this list of conditions and the following disclaimer.
- **2.** Redistributions in binary form must reproduce the above copyright notice, this list of conditions and the following disclaimer in the documentation and/or other materials provided with the distribution.
- **3.** All advertising materials mentioning features or use of this software must display the following acknowledgment: This product includes software developed by the Computer Systems Engineering Group at Lawrence Berkeley Laboratory.

**4.** Neither the name of the University nor of the Laboratory may be used to endorse or promote products derived from this software without specific prior written permission.

THIS SOFTWARE IS PROVIDED BY THE REGENTS AND CONTRIBUTORS "AS IS" AND ANY EXPRESS OR IMPLIED WARRANTIES, INCLUDING, BUT NOT LIMITED TO, THE IMPLIED WARRANTIES OF MERCHANTABILITY AND FITNESS FOR A PARTICULAR PURPOSE ARE DISCLAIMED. IN NO EVENT SHALL THE REGENTS OR CONTRIBUTORS BE LIABLE FOR ANY DIRECT, INDIRECT, INCIDENTAL, SPECIAL, EXEMPLARY, OR CONSEQUENTIAL DAMAGES (INCLUDING, BUT NOT LIMITED TO, PROCUREMENT OF SUBSTITUTE GOODS OR SERVICES; LOSS OF USE, DATA, OR PROFITS; OR BUSINESS INTERRUPTION) HOWEVER CAUSED AND ON ANY THEORY OF LIABILITY, WHETHER IN CONTRACT, STRICT LIABILITY, OR TORT (INCLUDING NEGLIGENCE OR OTHERWISE) ARISING IN ANY WAY OUT OF THE USE OF THIS SOFTWARE, EVEN IF ADVISED OF THE POSSIBILITY OF SUCH DAMAGE.

This product includes software developed by Sony Computer Science Laboratories Inc. Copyright © 1997-2003 Sony Computer Science Laboratories Inc. All rights reserved. Redistribution and use in source and binary forms, with or without modification, are permitted provided that the following conditions are met:

- **1.** Redistributions of source code must retain the above copyright notice, this list of conditions and the following disclaimer.
- **2.** Redistributions in binary form must reproduce the above copyright notice, this list of conditions and the following disclaimer in the documentation and/or other materials provided with the distribution.

THISSOFTWARE ISPROVIDED BY SONY CSL AND CONTRIBUTORS"ASIS" AND ANY EXPRESS OR IMPLIED WARRANTIES, INCLUDING, BUT NOT LIMITED TO, THE IMPLIED WARRANTIES OF MERCHANTABILITY AND FITNESS FOR A PARTICULAR PURPOSE ARE DISCLAIMED. IN NO EVENT SHALL SONY CSL OR CONTRIBUTORS BE LIABLE FOR ANY DIRECT, INDIRECT, INCIDENTAL, SPECIAL, EXEMPLARY, OR CONSEQUENTIAL DAMAGES (INCLUDING, BUT NOT LIMITED TO, PROCUREMENT OF SUBSTITUTE GOODS OR SERVICES; LOSS OF USE, DATA, OR PROFITS; OR BUSINESS INTERRUPTION) HOWEVER CAUSED AND ON ANY THEORY OF LIABILITY, WHETHER IN CONTRACT, STRICT LIABILITY, OR TORT (INCLUDING NEGLIGENCE OR OTHERWISE) ARISING IN ANY WAY OUT OF THE USE OF THIS SOFTWARE, EVEN IF ADVISED OF THE POSSIBILITY OF SUCH DAMAGE.

This product contains software developed by Google, Inc. Copyright ©2011 Google, Inc.

Permission is hereby granted, free of charge, to any person obtaining a copy of this software and associated documentation files (the "Software"), to deal in the Software without restriction, including without limitation the rights to use, copy, modify, merge, publish, distribute, sublicense, and/or sell copies of the Software, and to permit persons to whom the Software is furnished to do so, subject to the following conditions:

The above copyright notice and this permission notice shall be included in all copies or substantial portions of the Software.

THE SOFTWARE IS PROVIDED "AS IS", WITHOUT WARRANTY OF ANY KIND, EXPRESS OR IMPLIED, INCLUDING BUT NOT LIMITED TO THE WARRANTIES OF MERCHANTABILITY, FITNESS FOR A PARTICULAR PURPOSE AND NONINFRINGEMENT. IN NO EVENT SHALL THE AUTHORS OR COPYRIGHT HOLDERS BE LIABLE FOR ANY CLAIM, DAMAGES OR OTHER LIABILITY, WHETHER IN AN ACTION OF CONTRACT, TORT OR OTHERWISE, ARISING FROM, OUT OF OR IN CONNECTION WITH THE SOFTWARE OR THE USE OR OTHER DEALINGS IN THE SOFTWARE.

This product includes software developed by Jeremy Ashkenas and DocumentCloud, and distributed under the MIT license. Copyright © 2010-2013 Jeremy Ashkenas, DocumentCloud.

This product includes gson software, distributed under the Apache License version 2.0. Copyright © 2008-2011 Google Inc.

This product includes the ixgbevf Intel Gigabit Linux driver, Copyright © 1999 - 2012 Intel Corporation, and distributed under the GPLv2 license, as published by the Free Software Foundation.

This product includes libwebp software. Copyright  $\degree$  2010, Google Inc. All rights reserved.

This product includes Angular software developed by Google, Inc., http://angulargs.org, copyright © 2010-2012 Google, Inc., and distributed under the MIT license.

This product includes node.js software, copyright © Joyent, Inc. and other Node contributors. All rights reserved.

Permission is hereby granted, free of charge, to any person obtaining a copy of this software and associated documentation files (the "Software"), to deal in the Software without restriction, including without limitation the rights to use, copy, modify, merge, publish, distribute, sublicense, and/or sell copies of the Software, and to permit persons to whom the Software is furnished to do so, subject to the following conditions:

• The above copyright notice and this permission notice shall be included in all copies or substantial portions of the Software.

THE SOFTWARE IS PROVIDED "AS IS", WITHOUT WARRANTY OF ANY KIND, EXPRESS OR IMPLIED, INCLUDING BUT NOT LIMITED TO THE WARRANTIES OF MERCHANTABILITY, FITNESS FOR A PARTICULAR PURPOSE AND NONINFRINGEMENT. IN NO EVENT SHALL THE AUTHORS OR COPYRIGHT HOLDERS BE LIABLE FOR ANY CLAIM, DAMAGES OR OTHER LIABILITY, WHETHER IN AN ACTION OF CONTRACT, TORT OR OTHERWISE, ARISING FROM, OUT OF OR IN CONNECTION WITH THE SOFTWARE OR THE USE OR OTHER DEALINGS IN THE SOFTWARE.

This product includes bootstrap software, copyright © 2011-2014 Twitter, Inc., and distributed under the MIT license (http://getbootstrap.com/getting-started/#license-faqs).

This product includes Intel PCM software, copyright © 2009-2013, Intel Corporation All rights reserved. This software is distributed under the OSI BSD license.

This product includes jxrlib software, copyright ©2009 Microsoft Corp. All rights reserved. Distributed under the new BSD license.

This product includes Net-SNMP software, to which one or more of the following copyrights apply:

- Copyright © 1989, 1991, 1992 by Carnegie Mellon University; Derivative Work 1996, 1998-2000, Copyright  $\degree$  1996, 1998-2000, The Regents of the University of California. All rights reserved. Distributed under CMU/UCD license (BSD like).
- Copyright © 2001-2003, Networks Associates Technology, Inc. All rights reserved. Distributed under the BSD license.
- Portions of this code are copyright  $\mathcal{O}(2001-2003)$ , Cambridge Broadband Ltd. All rights reserved. Distributed under the BSD license.
- Copyright  $\degree$  2003 Sun Microsystems, Inc., 4150 Network Circle, Santa Clara, California 95054, U.S.A. All rights reserved. Distributed under the BSD license.
- Copyright  $\degree$  2003-2009, Sparta, Inc. All rights reserved. Distributed under the BSD license.
- Copyright  $\degree$  2004, Cisco, Inc and Information Network Center of Beijing University of Posts and Telecommunications. All rights reserved. Distributed under the BSD license.
- Copyright  $\degree$  2003Fabasoft R&D Software GmbH & Co KG, oss@fabasoft.com. Distributed under the BSD license.
- Copyright  $\degree$  2007 Apple Inc. All rights reserved. Distributed under the BSD license.
- Copyright © 2009 ScienceLogic, Inc. All rights reserved. Distributed under the BSD license.

This product includes Racoon 2 software, copyright © 2003-2005 WIDE Project. All rights reserved. Distributed under a BSD-like license.

This product includes node-uuid software, copyright  $\degree$  2010-2012, Robert Kieffer, and distributed under the MIT license.

This product includes opencsv software, which is distributed under the Apache 2.0 license.

This product includes owasp-jave-encoder software, copyright  $\degree$  2014, Jeff Ichnowski, and distributed under the New BSD license.

This product may include Intel SDD software subject to the following license; check your hardware specification for details.

- **1.** LICENSE. This Software is licensed for use only in conjunction with Intel solid state drive (SSD) products. Use of the Software in conjunction with non-Intel SSD products is not licensed hereunder. Subject to the terms of this Agreement, Intel grants to You a nonexclusive, nontransferable, worldwide, fully paid-up license under Intel's copyrights to:
	- copy the Software onto a single computer or multiple computers for Your personal, noncommercial use; and
	- make appropriate back-up copies of the Software, for use in accordance with Section 1a) above.

The Software may contain the software or other property of third party suppliers, some of which may be identified in, and licensed in accordance with, any enclosed "license.txt" file or other text or file.

Except as expressly stated in this Agreement, no license or right is granted to You directly or by implication, inducement, estoppel or otherwise. Intel will have the right to inspect or have an independent auditor inspect Your relevant records to verify Your compliance with the terms and conditions of this Agreement.

- **2.** RESTRICTIONS. You will not:
	- **a.** copy, modify, rent, sell, distribute or transfer any part of the Software, and You agree to prevent unauthorized copying of the Software; and,
	- **b.** reverse engineer, decompile, or disassemble the Software; and,
	- **c.** sublicense or permit simultaneous use of the Software by more than one user; and,
	- **d.** otherwise assign, sublicense, lease, or in any other way transfer or disclose Software to any third party, except as set forth herein; and,
	- **e.** subject the Software, in whole or in part, to any license obligations of Open Source Software including without limitation combining or distributing the Software with Open Source Software in a manner that subjects the Software or any portion of the Software provided by Intel hereunder to any license obligations ofsuch OpenSourceSoftware. "OpenSourceSoftware" means any software that requires as a condition of use, modification and/or distribution of such software that such software or other software incorporated into, derived from or distributed with such software:
		- **a.** be disclosed or distributed in source code form; or
		- **b.** be licensed by the user to third parties for the purpose of making and/or distributing derivative works; or
		- **c.** be redistributable at no charge.

Open Source Software includes, without limitation, software licensed or distributed under any of the following licenses or distribution models, or licenses or distribution models substantially similar to any of the following:

- **a.** GNU's General Public License (GPL) or Lesser/Library GPL (LGPL),
- **b.** the Artistic License (e.g., PERL),
- **c.** the Mozilla Public License,
- **d.** the Netscape Public License,
- **e.** the Sun Community Source License (SCSL),
- **f.** vi) the Sun Industry Source License (SISL),
- **g.** vii) the Apache Software license, and
- **h.** viii) the Common Public License (CPL).
- **3.** OWNERSHIP OF SOFTWARE AND COPYRIGHTS. Title to all copies of the Software remains with Intel or its suppliers. The Software is copyrighted and protected by the laws of the United States and other countries, and international treaty provisions. You may not remove any copyright notices from the Software. Intel may make changes to the Software, or to materials referenced therein, at any time and without notice, but is not obligated to support or update the Software. Except as otherwise expressly provided, Intel grants no express or implied right or license under Intel patents, copyrights, trademarks, or other intellectual property rights.
- **4.** Entire Agreement. This Agreement contains the complete and exclusive statement of the agreement between You and Intel and supersedes all proposals, oral or written, and all other communications relating to the subject matter of this Agreement. Only a written instrument duly executed by authorized representatives of Intel and You may modify this Agreement.
- **5.** LIMITED MEDIA WARRANTY. If the Software has been delivered by Intel on physical media, Intel warrants the media to be free from material physical defects for a period of ninety (90) days after delivery by Intel. If such a defect is found, return the media to Intel for replacement or alternate delivery of the Software as Intel may select.
- **6.** EXCLUSION OF OTHER WARRANTIES. EXCEPT AS PROVIDED ABOVE, THE SOFTWARE IS PROVIDED "AS IS" WITHOUT ANY EXPRESS OR IMPLIED WARRANTY OF ANY KIND, INCLUDING WARRANTIES OF MERCHANTABILITY, NONINFRINGEMENT, OR FITNESS FOR A PARTICULAR PURPOSE. Intel does not warrant or assume responsibility for any errors, the accuracy or completeness of any information, text, graphics, links or other materials contained within the Software.
- **7.** LIMITATION OF LIABILITY. IN NO EVENT WILL INTEL OR ITS SUPPLIERS BE LIABLE FOR ANY DAMAGES WHATSOEVER (INCLUDING, WITHOUT LIMITATION, LOST PROFITS, BUSINESS INTERRUPTION OR LOST INFORMATION) ARISING OUT OF THE USE OF OR INABILITY TO USE THE SOFTWARE, EVEN IF INTEL HAS BEEN ADVISED OF THE POSSIBILITY OF SUCH DAMAGES. SOME JURISDICTIONS PROHIBIT EXCLUSION OR LIMITATION OF LIABILITY FOR IMPLIED WARRANTIES OR CONSEQUENTIAL OR INCIDENTAL DAMAGES, SO THE ABOVE LIMITATION MAY NOT APPLY TO YOU. YOU MAY ALSO HAVE OTHER LEGAL RIGHTS THAT VARY FROM JURISDICTION TO JURISDICTION.
- **8.** TERMINATION OF THIS AGREEMENT. Intel may terminate this Agreement at any time if You violate its terms. Upon termination, You will immediately destroy the Software or return all copies of the Software to Intel.
- **9.** APPLICABLE LAWS. Claims arising under this Agreement will be governed by the laws of Delaware, excluding its principles of conflict of laws and the United Nations Convention on Contracts for the Sale of Goods. You may not export the Software in violation of applicable export laws and regulations. Intel is not obligated under any other agreements unless they are in writing and signed by an authorized representative of Intel.
- **10.** GOVERNMENT RESTRICTED RIGHTS. The Software is provided with "RESTRICTED RIGHTS." Use, duplication, or disclosure by the Government is subject to restrictions as set forth in FAR52.227-14 and DFAR252.227-7013 et seq. or their successors. Use of the Software by the Government constitutes acknowledgment of Intel's proprietary rights therein. Contractor or Manufacturer is Intel Corporation, 2200 Mission College Blvd., Santa Clara, CA 95054.

# <span id="page-18-0"></span>**Chapter 1**

# **Device Certificate Management**

- *About BIG-IP device [certificates](#page-19-0) and keys*
- *Device certificate [requirements](#page-19-1)*
- *About trusted device [certificates](#page-19-2)*
- *BIG-IP device certificate [management](#page-20-0)*

# <span id="page-19-0"></span>**About BIG-IP device certificates and keys**

Before BIG-IP<sup>®</sup> systems can exchange data with one another, they need to exchange device certificates, that is, digital certificates and keys used for secure communication. For example, multiple BIG-IP systems might need to verify credentials before communicating with each other to collect performance data over a wide area network, for global traffic management.

A default device certificate and key are located in these directories on the BIG-IP system:

#### **Device certificate file**

/config/httpd/conf/ssl.crt/server.crt

#### **Device key file**

```
/config/httpd/conf/ssl.key/server.key
```
*Note: The BIG-IP system offers a certificate management user role for managing digital certificates on the BIG-IP system.*

### <span id="page-19-1"></span>**Device certificate requirements**

BIG-IP<sup>®</sup> devices use SSL certificates for authentication and communication among BIG-IP devices on the network. For this authentication and communication between BIG-IP devices to function properly, you should be aware of the following:

- Device certificates must reside in the correct locations on each BIG-IP system.
- Device certificates must be valid and must not be expired.
- BIG-IP device group members require unique device certificates that you must maintain and renew independently.
- You must manage device certificates for any BIG-IP Global Traffic Manager<sup>™</sup> (GTM<sup>®</sup>) deployment.
- You must manage device certificates for any BIG-IP Application Acceleration Manager<sup>™</sup> (AAM®) symmetric deployment.
- For GTM deployments and AAM symmetric deployments, if you update or renew device certificates after they have expired, you must ensure that you copy the new certificates to the remote BIG-IP devices. BIG-IP devices exchange device certificates when running these scripts:

<span id="page-19-2"></span>bigip\_add (GTM and AAM) big3d\_install (GTM only)

# **About trusted device certificates**

The BIG-IP<sup>®</sup> system uses a trusted device certificate or a certificate chain to authenticate another system. For example, a BIG-IP system running Global Traffic Manager™ system might send a request to a Local Traffic Manager™ system. In this case, the Local Traffic Manager system receiving the request checks its trusted device certificate or certificate chain to authenticate the request.

# <span id="page-20-0"></span>**BIG-IP device certificate management**

There are several tasks you can perform to manage device certificates on the BIG-IP<sup>®</sup> system.

### **Task list**

*Importing a device [certificate](#page-20-1) [Renewing](#page-20-2) a device certificate Exporting a device [certificate](#page-20-3) Importing a device [certificate/key](#page-21-0) pair*

### <span id="page-20-1"></span>**Importing a device certificate**

You can use the Configuration utility to import a device certificate from a management workstation.

- **1.** On the Main tab, click **System** > **Device Certificates**. The Device Certificate screen opens.
- **2.** Click **Import**.
- **3.** From the **Import Type** list, select **Certificate**.
- **4.** For the **Certificate Source** setting, select **Upload File** and browse to select the certificate to upload.
- **5.** Click **Import**.

### <span id="page-20-2"></span>**Renewing a device certificate**

You can use the Configuration utility to renew a device certificate that has expired.

- **1.** On the Main tab, click **System** > **Device Certificates**. The Device Certificate screen opens.
- **2.** Click **Renew**.
- **3.** Modify or retain the device certificate properties.
- **4.** Click **Finished**.

### <span id="page-20-3"></span>**Exporting a device certificate**

You can use the Configuration utility to export a device certificate to a management workstation.

- **1.** On the Main tab, click **System** > **Device Certificates**. The Device Certificate screen opens.
- **2.** Click **Export**.
- **3.** Click **Download server.crt** to export a copy of the device certificate to the management workstation.

### <span id="page-21-0"></span>**Importing a device certificate/key pair**

You can use the Configuration utility to import a device certificate/key pair from a management workstation.

- **1.** On the Main tab, click **System** > **Device Keys**. The Device Key screen opens.
- **2.** Click **Import**.
- **3.** From the **Import Type** list, select **Certificate and Key**.
- **4.** For the **Certificate Source** setting, select **Upload File** and browse to select the certificate to upload.
- **5.** For the **Key Source** setting, select **Upload File** and browse to select the key to upload.
- **6.** Click **Import**.

# <span id="page-22-0"></span>**Chapter**

# **SSL Certificate Management**

- *Supported [certificate/key](#page-23-0) types*
- *About SSL certificate [management](#page-24-0)*

# <span id="page-23-0"></span>**Supported certificate/key types**

The BIG-IP<sup>®</sup> system supports multiple cipher suites when offloading SSL operations from a target server on the network. The BIG-IP system can support cipher suites that use these algorithms:

- Rivest Shamir Adleman (RSA)
- Elliptic Curve Digital Signature Algorithm (ECDSA)
- Digital Signature Algorithm (DSA)

When you generate a certificate request or a self-signed certificate, you specify the type of private key, which determines the specific signing or encryption algorithm that is used to generate the private key.

*Note: On the BIG-IP system, limits on SSL transactions per second (TPS) with RSA cipher suites vary according to key size.*

### <span id="page-23-1"></span>**About RSA certificates**

*RSA* (Rivest Shamir Adleman) is the original encryption algorithm that is based on the concept of a public and a private key. When a public site attempts to communicate with a device such as the BIG-IP<sup>®</sup> system, the device sends the site a public key that the site uses to encrypt data before sending that data back to the device. The device uses its private key associated with the public key to decrypt the data. Only the private key can be used to decrypt data encrypted with the public key.

The RSA encryption algorithm includes an authentication mechanism.

*Note: On the BIG-IP system, limits on SSL transactions per second (TPS) with RSA cipher suites vary according to key size.*

### <span id="page-23-3"></span><span id="page-23-2"></span>**About DSA certificates**

DSA (Digital Signature Algorithm) uses a different algorithm for signing key exchange messages than that of RSA. *DSA* is paired with a key exchange method such as Diffie-Hellman or Elliptical Curve Diffie-Hellman to achieve a comparable level of security to RSA. Because DSA is generally endorsed by federal agencies, specifying a DSA key type makes it easier to comply with new government standards, such as those for specific key lengths.

### **About ECDSA certificates**

When creating certificates on the BIG-IP<sup>®</sup> system, you can create a certificate with a key type of ECDSA (Elliptic Curve Digital Signature Algorithm). An *ECDSA key* is based on Elliptic Curve Cryptography (ECC), and provides better security and performance with significantly shorter key lengths.

For example, an RSA key size of 2048 bits is equivalent to an ECC key size of only 224 bits. As a result, less computing power is required, resulting in faster, more secure connections. Encryption based on ECC is ideally suited for mobile devices that cannot store large keys. The BIG-IP system supports both the prime256v1 and secp384r1 curve names, although only prime256v1 can be associated with an SSL profile.

## <span id="page-24-0"></span>**About SSL certificate management**

You can obtain a certificate for the BIG-IP system by using the BIG-IP<sup>®</sup> Configuration utility to generate a certificate signing request (CSR) that can then be submitted to a third-party trusted certificate authority (CA). The CA then issues a signed certificate.

In addition to requesting CA-signed certificates, you can create self-signed certificates. You create self-signed certificates primarily for testing purposes within an organization.

When you install the BIG-IP software, the application includes a default self-signed certificate. The BIG-IP system also includes a default CA bundle certificate. This certificate bundle contains certificates from most of the well-known CAs.

*Note: To manage digital certificates for the BIG-IP system, you must have a role of Certificate Manager, Administrator, or Resource Administrator assigned to your BIG-IP user account.*

*Creating a [self-signed](#page-24-1) digital certificate [Requesting](#page-25-0) a certificate from a certificate authority About SSL file [import](#page-26-0) Exporting an SSL [certificate](#page-27-0) Viewing a list of [certificates](#page-28-0) on the system*

### <span id="page-24-1"></span>**Creating a self-signed digital certificate**

If you are configuring the BIG-IP® system to manage client-side HTTP traffic, you perform this task to create a self-signed certificate to authenticate and secure the client-side HTTP traffic. If you are also configuring the system to manage server-side HTTP traffic, you must repeat this task to create a second self-signed certificate to authenticate and secure the server-side HTTP traffic.

- **1.** On the Main tab, click **System** > **File Management** > **SSL Certificate List**. The SSL Certificate List screen opens.
- **2.** Click **Create**.
- **3.** In the **Name** field, type a unique name for the SSL certificate.
- **4.** From the **Issuer** list, select **Self**.
- **5.** In the **Common Name** field, type a name. This is typically the name of a web site, such as www.siterequest.com.
- **6.** In the **Division** field, type your department name.
- **7.** In the **Organization** field, type your company name.
- **8.** In the **Locality** field, type your city name.
- **9.** In the or **State or Province** field, type your state or province name.
- **10.** From the **Country** list, select the name of your country.
- **11.** In the **E-mail Address** field, type your email address.
- **12.** In the **Lifetime** field, type a number of days, or retain the default, **365**.
- **13.** In the **Subject Alternative Name** field, type a name.

This name is embedded in the certificate for X509 extension purposes.

By assigning this name, you can protect multiple host names with a single SSL certificate.

**14.** From the **Key Type** list, select a key type.

Possible values are: **RSA**, **DSA**, and **ECDSA**.

**15.** From the **Size** or **Curve Name** list, select either a size, in bits, or a curve name.

**16.** If the BIG-IP system contains an internal HSM module, specify a location for storing the private key.

**17.** Click **Finished**.

### <span id="page-25-0"></span>**Requesting a certificate from a certificate authority**

You perform this task to generate a certificate signing request (CSR) that can then be submitted to a third-party trusted certificate authority (CA).

*Note: F5 Networks recommends that you consult the CA to determine the specific information required for each step in this task.*

- **1.** On the Main tab, click **System** > **File Management** > **SSL Certificate List**. The SSL Certificate List screen opens.
- **2.** Click **Create**.
- **3.** In the **Name** field, type a unique name for the SSL certificate.
- **4.** From the **Issuer** list, select **Certificate Authority**.
- **5.** In the **Common Name** field, type a name. This is typically the name of a web site, such as www.siterequest.com.
- **6.** In the **Division** field, type your department name.
- **7.** In the **Organization** field, type your company name.
- **8.** In the **Locality** field, type your city name.
- **9.** In the or **State or Province** field, type your state or province name.
- **10.** From the **Country** list, select the name of your country.
- **11.** In the **E-mail Address** field, type your email address.
- **12.** In the **Lifetime** field, type a number of days, or retain the default, **365**.
- **13.** In the **Subject Alternative Name** field, type a name.

This name is embedded in the certificate for X509 extension purposes.

By assigning this name, you can protect multiple host names with a single SSL certificate.

- **14.** In the **Challenge Password** field, type a password.
- **15.** In the **Confirm Password** field, re-type the password you typed in the **Challenge Password** field.
- **16.** From the **Key Type** list, select a key type.

Possible values are: **RSA**, **DSA**, and **ECDSA**.

- **17.** From the **Size** or **Curve Name** list, select either a size, in bits, or a curve name.
- **18.** If the BIG-IP system contains an internal HSM module, specify a location for storing the private key.
- **19.** Click **Finished**.

The Certificate Signing Request screen displays.

- **20.** Do one of the following to download the request into a file on your system.
	- In the **Request Text** field, copy the certificate.
	- For **Request File**, click the button.
- **21.** Follow the instructions on the relevant certificate authority web site for either pasting the copied request or attaching the generated request file.
- **22.** Click **Finished**.

The Certificate Signing Request screen displays.

The generated certificate signing request is submitted to a trusted certificate authority for signature.

### <span id="page-26-0"></span>**About SSL file import**

You can import several types of SSL files onto the BIG-IP system. *About SSL certificate [management](#page-24-0) [Requesting](#page-25-0) a certificate from a certificate authority Importing a [certificate](#page-26-1) signed by a certificate authority Importing a [certificate](#page-26-1) signed by a certificate authority [Importing](#page-26-2) an SSL key Importing a [PKCS-formatted](#page-27-1) file [Importing](#page-27-2) an archive file*

#### <span id="page-26-1"></span>**Importing a certificate signed by a certificate authority**

Before performing this task, confirm that a digital certificate signed by a certificate authority (CA) is available.

You can install an SSL certificate signed by a CA by importing a certificate that already exists on the hard drive of the management workstation. You can import a private key, a certificate or certificate bundle, or an archive.

- **1.** On the Main tab, click **System** > **File Management** > **SSL Certificate List**. The SSL Certificate List screen opens.
- **2.** Click the **Import** button.
- **3.** From the **Import Type** list, select **Certificate**.
- **4.** For the **Certificate Name** setting, do one of the following:
	- Select the **Create New** option, and type a unique name in the field.
	- Select the **Overwrite Existing** option, and select a certificate name from the list.
- **5.** For the **Certificate Source** setting, do one of the following:
	- Select the **Upload File** option, and browse to the location of the certificate file.
	- Select the **Paste Text** option, and paste the certificate text copied from another source.
- **6.** Click **Import**.

After you perform this task, the SSL certificate that was signed by a CA is installed.

### <span id="page-26-2"></span>**Importing an SSL key**

You can use the BIG-IP™ Configuration utility to import an SSL key onto the BIG-IP system from another location.

- **1.** On the Main tab, click **System** > **File Management** > **SSL Certificate List**. The SSL Certificate List screen opens.
- **2.** Click the **Import** button.
- **3.** From the **Import Type** list, select **Key**.
- **4.** For the **Key Name** setting, do one of the following:
	- Select the **Create New** option, and type a unique name in the field.
	- Select the **Overwrite Existing** option, and select a certificate name from the list.
- **5.** For the **Key Source** setting, do one of the following:
	- Select the **Upload File** option, and browse to the location of the key file.
	- Select the **Paste Text** option, and paste the key text copied from another source.
- **6.** In the **Password** field, type the password associated with the import source.
- **7.** from the **Security Type** list, select a security type.
- **8.** Click **Import**.

After you perform this task, the BIG-IP system imports the specified key.

#### <span id="page-27-1"></span>**Importing a PKCS-formatted file**

You can use the BIG-IP<sup>™</sup> Configuration utility to import file onto the BIG-IP system that is in Public Key Cryptography Standards (PKCS) number 12 format.

- **1.** On the Main tab, click **System** > **File Management** > **SSL Certificate List**. The SSL Certificate List screen opens.
- **2.** Click the **Import** button.
- **3.** From the **Import Type** list, select **PKCS 12 (IIS)**.
- **4.** For the **Certificate Name** setting, type a certificate name.
- **5.** For the **Certificate Source** setting, click **Browse** and locate the source file.
- **6.** In the **Password** field, type the password associated with the import source.
- **7.** from the **Security Type** list, select a security type.
- **8.** Click **Import**.

After you perform this task, the BIG-IP system imports the specified PKCS 12-formatted file.

#### <span id="page-27-2"></span>**Importing an archive file**

You can use the BIG-IP<sup>™</sup> Configuration utility to upload an archive file onto the BIG-IP system.

- **1.** On the Main tab, click **System** > **File Management** > **SSL Certificate List**. The SSL Certificate List screen opens.
- **2.** Click the **Import** button.
- **3.** For the **Upload Archive File** setting, click **Browse** and select the file to be imported.
- **4.** Click the **Load** button.

After you perform this task, the BIG-IP system uploads an archive file onto the BIG-IP system.

### <span id="page-27-0"></span>**Exporting an SSL certificate**

You perform this task to export an SSL certificate to another device.

**1.** On the Main tab, click **System** > **File Management** > **SSL Certificate List**. The SSL Certificate List screen opens.

- **2.** Click the name of the certificate you want to export. The General Properties screen displays.
- **3.** Click **Export**. The Certificate Export screen displays the contents of the certificate in the **Certificate Text** box.
- **4.** To obtain the certificate, do one of the following:
	- Copy the text from the **Certificate Text** field, and paste it as needed into an interface on another system.
	- At the **Certificate File** option, click **Download filename** where filename is the name of the certificate file, such as mycert.crt.

### <span id="page-28-0"></span>**Viewing a list of certificates on the system**

You can perform this task to view a list of existing digital certificates on the BIG-IP<sup>®</sup> system.

- **1.** On the Main tab, click **System** > **File Management** > **SSL Certificate List**. The SSL Certificate List screen opens.
- **2.** In the Name column, view the list of certificates on the system.

### <span id="page-28-1"></span>**Digital certificate properties**

When you use the BIG-IP® Configuration utility to view the list of digital certificates that you have installed on the BIG-IP® system, you can see information for each certificate.

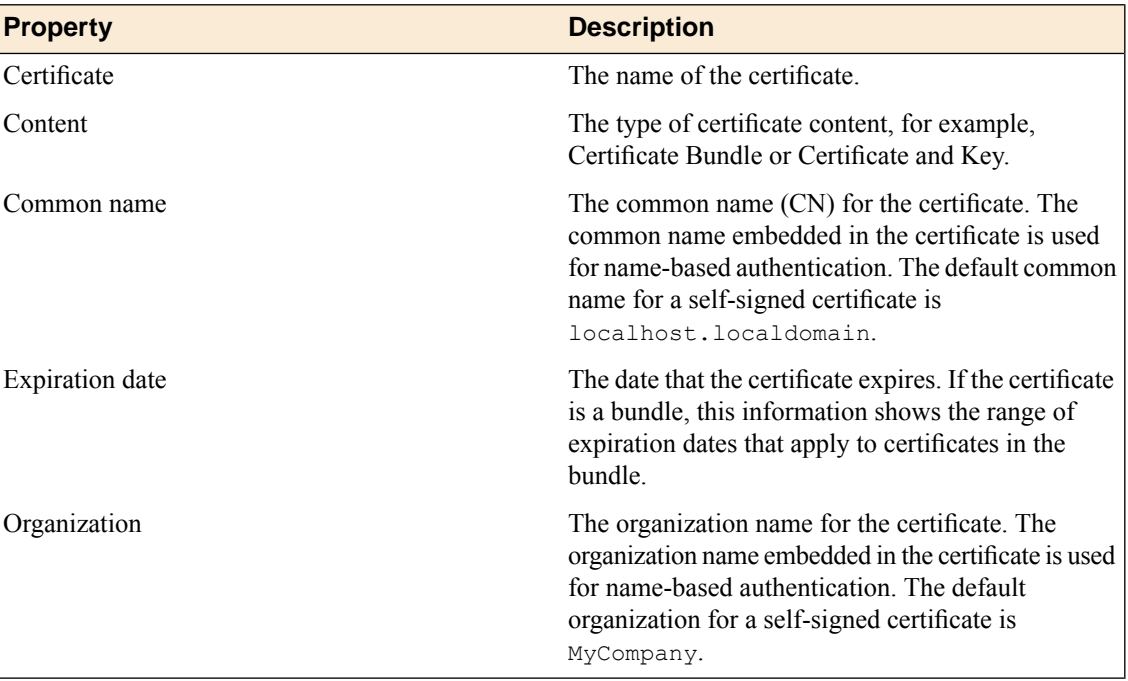

# **Index**

# **A**

archive files importing *[28](#page-27-2)*

# **C**

certificate chain *[20](#page-19-2)* certificate properties list of *[29](#page-28-1)* certificates creating *[25](#page-24-1)* exporting device certificates *[21](#page-20-3)* exporting SSL *[28](#page-27-0)* importing *[27–28](#page-26-1)* importing device certificate/key pairs *[22](#page-21-0)* importing device certificates *[21](#page-20-1)* renewing device certificates *[21](#page-20-2)* requesting from CAs *[26](#page-25-0)* viewing *[29](#page-28-0)*

# **D**

device certificate/key pairs importing *[22](#page-21-0)* device certificate management *[21](#page-20-0)* device certificates about *[20](#page-19-0)* exporting *[21](#page-20-3)* for BIG-IP device communication *[20](#page-19-0)* importing *[21](#page-20-1)* renewing *[21](#page-20-2)* device keys about *[20](#page-19-0)* digital certificates for BIG-IP device communication *[20](#page-19-1)* importing *[27](#page-26-1)* viewing *[29](#page-28-0)*

DSA encryption algorithm *[24](#page-23-2)* DSA signature algorithm *[24](#page-23-0)*

# **E**

ECDSA encryption algorithm *[24](#page-23-3)* Elliptic Curve Digital Signature Algorithm *[24](#page-23-3)*

### **K**

keys importing *[27](#page-26-2)*

## **P**

PKCS 12 files importing *[28](#page-27-1)* private keys types of *[24](#page-23-0)*

### **R**

RSA encryption algorithm *[24](#page-23-1)*

# **S**

self-signed certificates creating *[25](#page-24-1)* SSL certificates for BIG-IP device communication *[20](#page-19-1)* importing *[27](#page-26-1)* managing *[25](#page-24-0)* SSL files importing *[27](#page-26-0)* SSL keys importing *[27](#page-26-2)*

**Index**